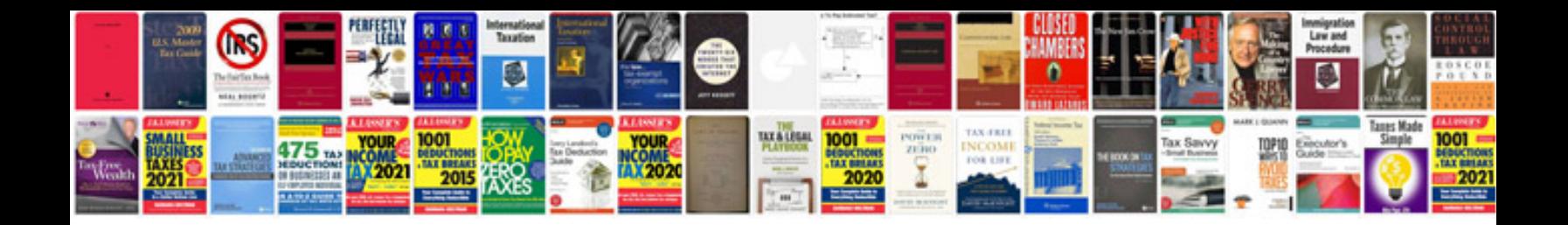

**Solution documentation in sap solution manager**

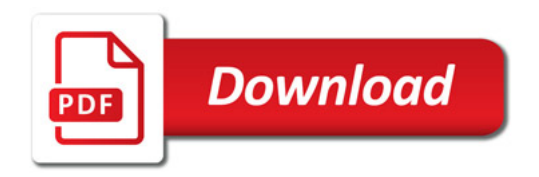

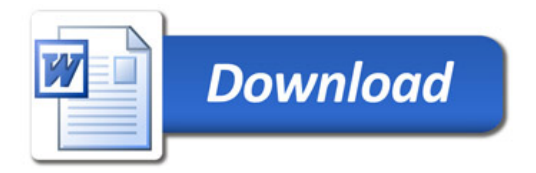